## オンライン個別相談会 当日までの3ステップ

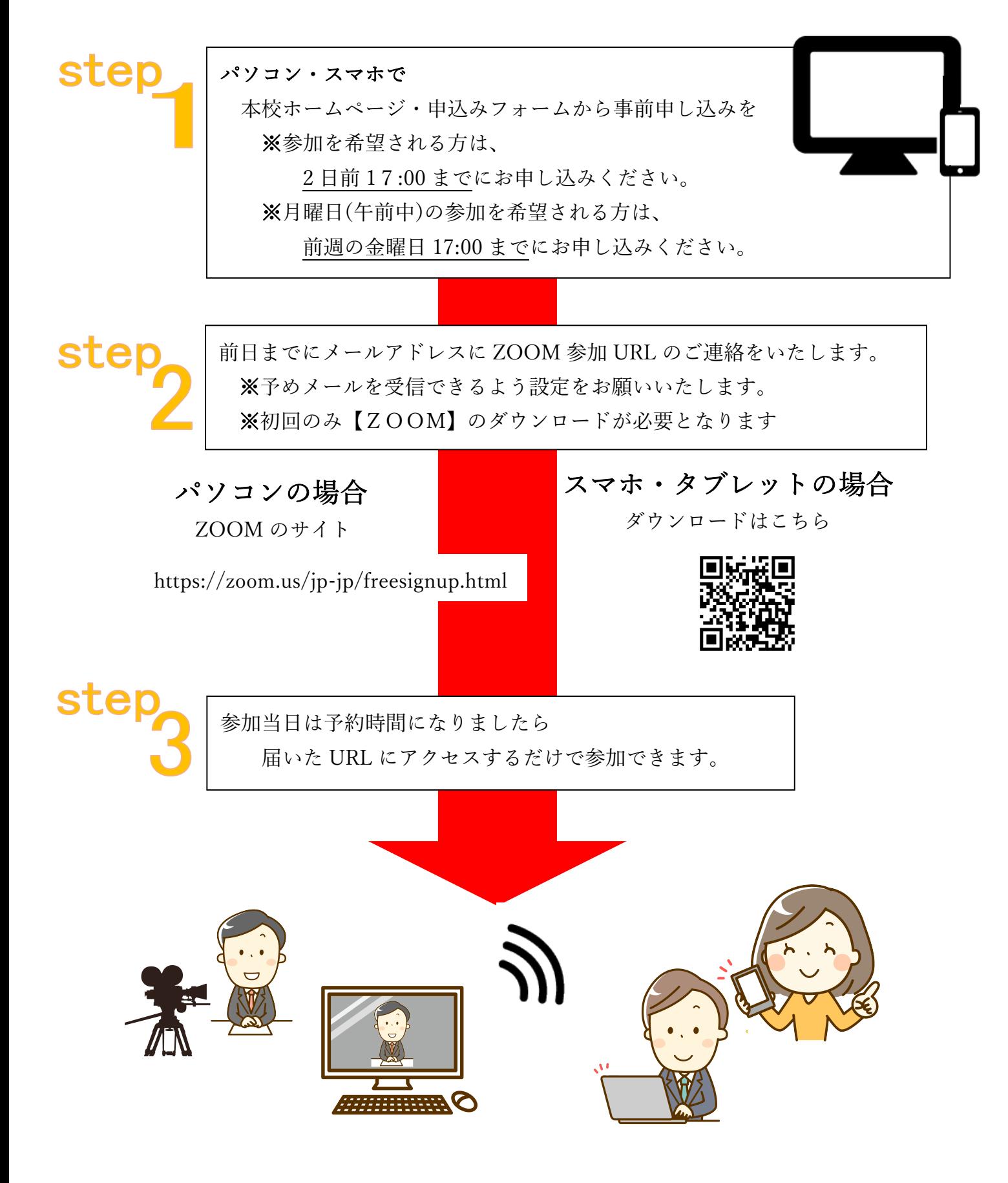